## Package 'fxTWAPLS'

June 25, 2024

<span id="page-0-0"></span>Title An Improved Version of WA-PLS

#### Version 0.1.3

Description The goal of this package is to provide an improved version of WA-PLS (Weighted Averaging Partial Least Squares) by including the tolerances of taxa and the frequency of the sampled climate variable. This package also provides a way of leave-out cross-validation that removes both the test site and sites that are both geographically close and climatically close for each cycle, to avoid the risk of pseudo-replication.

License GPL-3

Encoding UTF-8

URL <https://github.com/special-uor/fxTWAPLS/>,

<https://special-uor.github.io/fxTWAPLS/>,

<https://research.reading.ac.uk/palaeoclimate/>

BugReports <https://github.com/special-uor/fxTWAPLS/issues/>

Imports doFuture, foreach, future, geosphere, ggplot2, JOPS, MASS, parallel, progressr

Suggests magrittr, progress, scales, tictoc

Depends  $R$  ( $>= 3.6$ )

RoxygenNote 7.3.1

Language en-GB

NeedsCompilation no

Author Mengmeng Liu [aut] (<<https://orcid.org/0000-0001-6250-0148>>), Iain Colin Prentice [aut] (<<https://orcid.org/0000-0002-1296-6764>>), Cajo J. F. ter Braak [aut] (<<https://orcid.org/0000-0002-0414-8745>>), Sandy P. Harrison [aut] (<<https://orcid.org/0000-0001-5687-1903>>), Roberto Villegas-Diaz [aut, cre] (<<https://orcid.org/0000-0001-5036-8661>>),

SPECIAL Research Group @ University of Reading [cph]

Maintainer Roberto Villegas-Diaz <r.villegas-diaz@outlook.com>

Repository CRAN

Date/Publication 2024-06-25 11:50:13 UTC

## <span id="page-1-0"></span>**Contents**

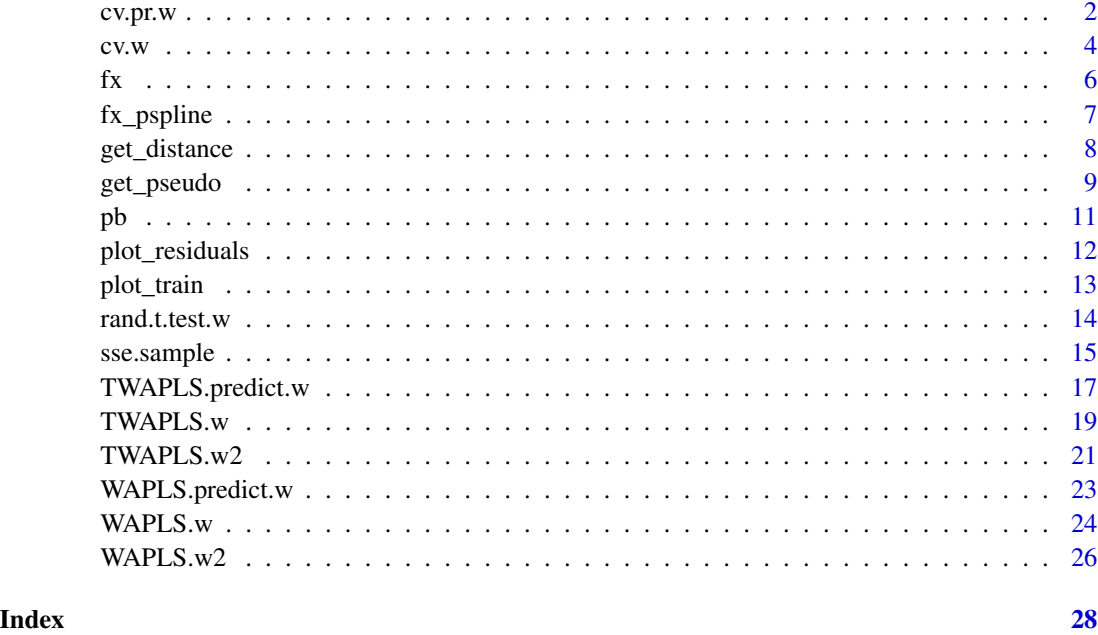

<span id="page-1-1"></span>cv.pr.w *Pseudo-removed leave-out cross-validation*

## Description

Pseudo-removed leave-out cross-validation

## Usage

```
cv.pr.w(
 modern_taxa,
 modern_climate,
 nPLS = 5,
  trainfun,
 predictfun,
 pseudo,
 usefx = FALSE,fx_method = "bin",bin = NA,
 cpus = 4,test_mode = TRUE,
  test\_it = 5)
```
#### <span id="page-2-0"></span>cv.pr.w 3

### Arguments

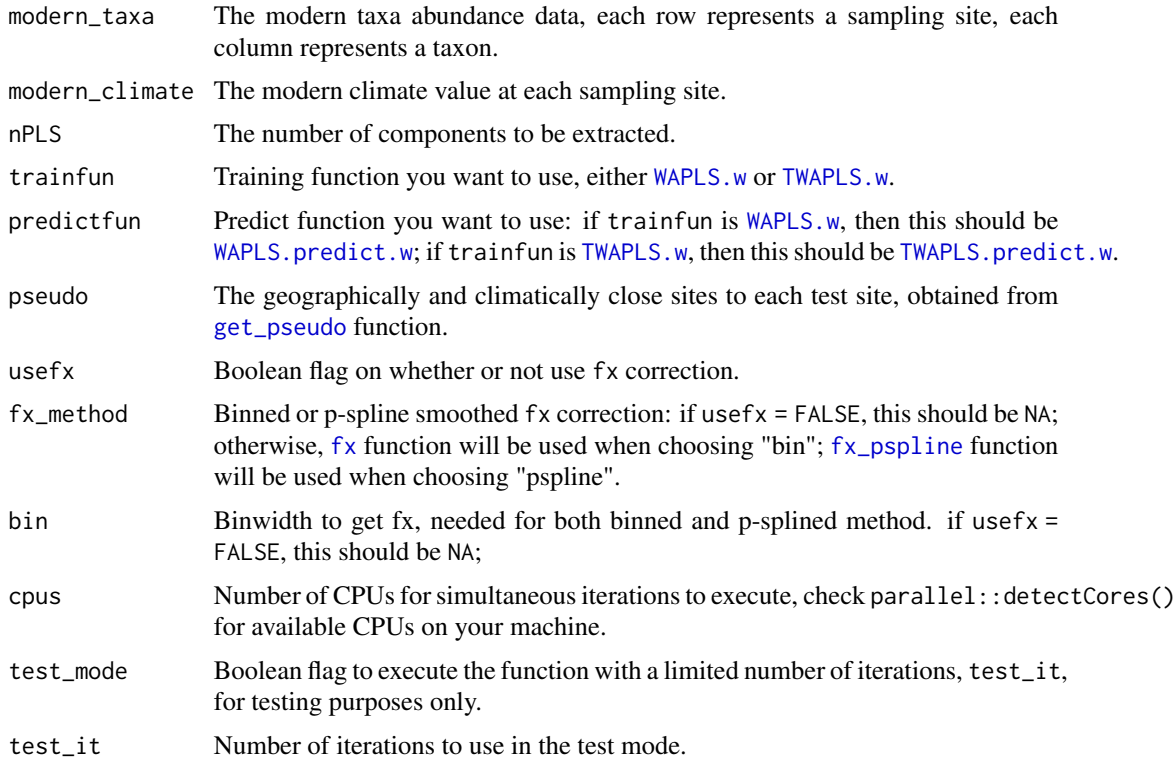

#### Value

Leave-one-out cross validation results.

## See Also

[fx](#page-5-1), [TWAPLS.w](#page-18-1), [TWAPLS.predict.w](#page-16-1), [WAPLS.w](#page-23-1), and [WAPLS.predict.w](#page-22-1)

```
## Not run:
# Load modern pollen data
modern_pollen <- read.csv("/path/to/modern_pollen.csv")
# Extract taxa
taxaColMin <- which(colnames(modern_pollen) == "taxa0")
taxaColMax <- which(colnames(modern_pollen) == "taxaN")
taxa <- modern_pollen[, taxaColMin:taxaColMax]
point <- modern_pollen[, c("Long", "Lat")]
test_mode <- TRUE # It should be set to FALSE before running
dist <- fxTWAPLS::get_distance(
 point,
```

```
test_mode = test_mode
)
pseudo_Tmin <- fxTWAPLS::get_pseudo(
  dist,
  modern_pollen$Tmin,
  cpus = 2, # Remove the following line
  test_mode = test_mode
\mathcal{L}cv_pr_tf_Tmin2 <- fxTWAPLS::cv.pr.w(
  taxa,
  modern_pollen$Tmin,
  nPLS = 5,
  fxTWAPLS::TWAPLS.w2,
  fxTWAPLS::TWAPLS.predict.w,
  pseudo_Tmin,
  usefx = TRUE,fx_method = "bin",
  bin = 0.02,
  cpus = 2, # Remove the following line
  test_mode = test_mode
\lambda# Run with progress bar
`%>%` <- magrittr::`%>%`
cv_pr_tf_Tmin2 <- fxTWAPLS::cv.pr.w(
  taxa,
  modern_pollen$Tmin,
  nPLS = 5,
  fxTWAPLS::TWAPLS.w2,
  fxTWAPLS::TWAPLS.predict.w,
  pseudo_Tmin,
  usefx = TRUE,fx_method = "bin",
  bin = 0.02,
  cpus = 2, # Remove the following line
  test_mode = test_mode
) %>%
  fxTWAPLS::pb()
## End(Not run)
```
<span id="page-3-1"></span>cv.w *Leave-one-out cross-validation*

#### Description

Leave-one-out cross-validation as rioja (<https://cran.r-project.org/package=rioja>).

<span id="page-4-0"></span> $cv.w$  5

## Usage

```
cv.w(
  modern_taxa,
  modern_climate,
  nPLS = 5,
  trainfun,
  predictfun,
  usefx = FALSE,fx_method = "bin",
  bin = NA,
  cpus = 4,test_mode = FALSE,
  test\_it = 5\mathcal{L}
```
## Arguments

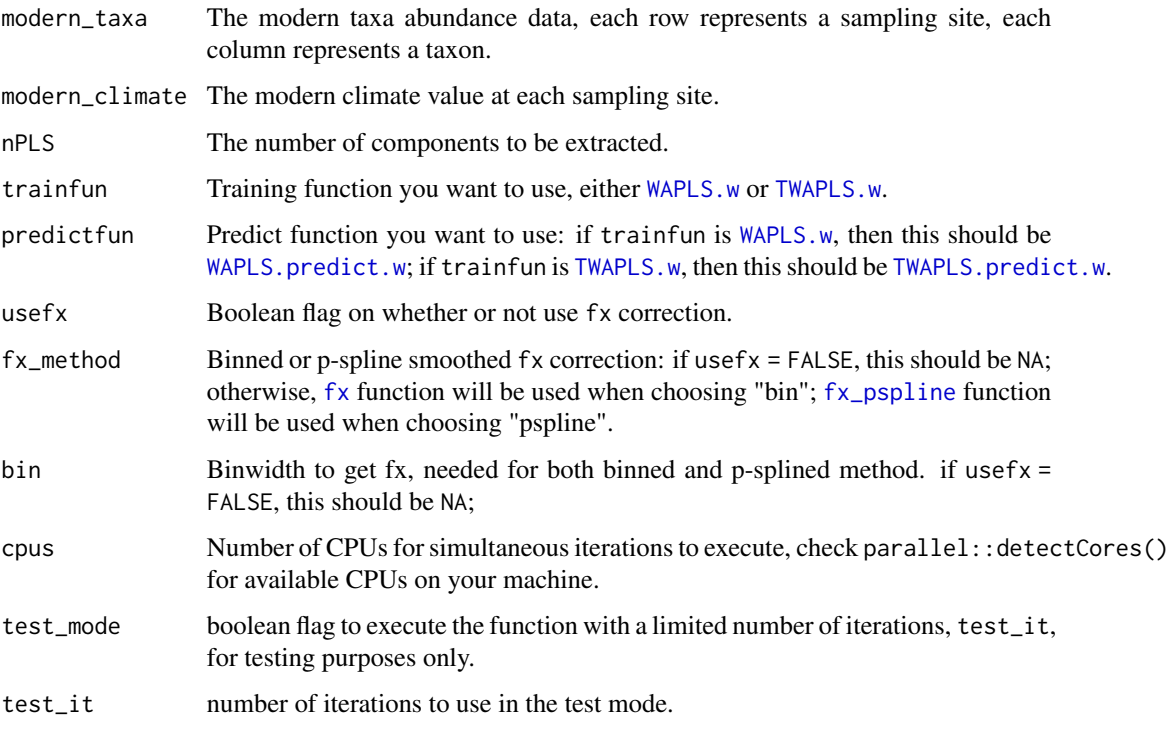

## Value

leave-one-out cross validation results

## See Also

[fx](#page-5-1), [TWAPLS.w](#page-18-1), [TWAPLS.predict.w](#page-16-1), [WAPLS.w](#page-23-1), and [WAPLS.predict.w](#page-22-1)

#### Examples

```
## Not run:
# Load modern pollen data
modern_pollen <- read.csv("/path/to/modern_pollen.csv")
# Extract taxa
taxaColMin <- which(colnames(modern_pollen) == "taxa0")
taxaColMax <- which(colnames(modern_pollen) == "taxaN")
taxa <- modern_pollen[, taxaColMin:taxaColMax]
## LOOCV
test_mode <- TRUE # It should be set to FALSE before running
cv_tf_Tmin2 <- fxTWAPLS::cv.w(
 taxa,
 modern_pollen$Tmin,
 nPLS = 5,
  fxTWAPLS::TWAPLS.w2,
  fxTWAPLS::TWAPLS.predict.w,
  usefx = TRUE,fx_method = "bin",
  bin = 0.02,
  cpus = 2, # Remove the following line
  test_mode = test_mode
)
# Run with progress bar
`%>%` <- magrittr::`%>%`
cv_tf_Tmin2 <- fxTWAPLS::cv.w(
  taxa,
 modern_pollen$Tmin,
 nPLS = 5,
  fxTWAPLS::TWAPLS.w2,
  fxTWAPLS::TWAPLS.predict.w,
  usefx = TRUE,fx_method = "bin",
  bin = 0.02,
  cpus = 2, # Remove the following line
  test_mode = test_mode
) %>% fxTWAPLS::pb()
## End(Not run)
```
<span id="page-5-1"></span>fx *Get frequency of the climate value*

#### Description

Function to get the frequency of the climate value, which will be used to provide fx correction for WA-PLS and TWA-PLS.

<span id="page-5-0"></span>6 fx

## <span id="page-6-0"></span>fx\_pspline 7

### Usage

 $f(x, bin, show\_plot = FALSE)$ 

#### Arguments

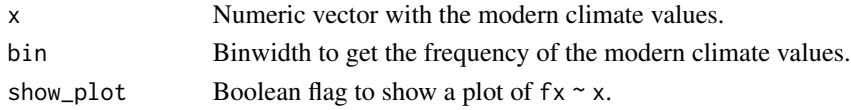

## Value

Numeric vector with the frequency of the modern climate values.

#### See Also

[cv.w](#page-3-1), [cv.pr.w](#page-1-1), and [sse.sample](#page-14-1)

### Examples

```
## Not run:
# Load modern pollen data
modern_pollen <- read.csv("/path/to/modern_pollen.csv")
```

```
# Get the frequency of each climate variable fx
fx_Tmin <- fxTWAPLS::fx(modern_pollen$Tmin, bin = 0.02, show_plot = TRUE)
fx_gdd <- fxTWAPLS::fx(modern_pollen$gdd, bin = 20, show_plot = TRUE)
fx_alpha <- fxTWAPLS::fx(modern_pollen$alpha, bin = 0.002, show_plot = TRUE)
```
## End(Not run)

<span id="page-6-1"></span>fx\_pspline *Get frequency of the climate value with p-spline smoothing*

#### Description

Function to get the frequency of the climate value, which will be used to provide fx correction for WA-PLS and TWA-PLS.

#### Usage

fx\_pspline(x, bin, show\_plot = FALSE)

#### **Arguments**

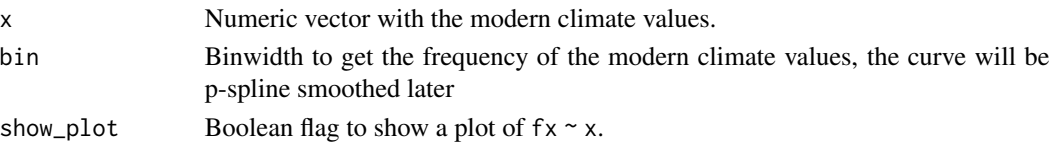

<span id="page-7-0"></span>Numeric vector with the frequency of the modern climate values.

#### See Also

[cv.w](#page-3-1), [cv.pr.w](#page-1-1), and [sse.sample](#page-14-1)

## Examples

```
## Not run:
# Load modern pollen data
modern_pollen <- read.csv("/path/to/modern_pollen.csv")
# Get the frequency of each climate variable fx
fx_pspline_Tmin <- fxTWAPLS::fx_pspline(
  modern_pollen$Tmin,
  bin = 0.02,
  show_plot = TRUE
)
fx_pspline_gdd <- fxTWAPLS::fx_pspline(
  modern_pollen$gdd,
  bin = 20.
  show_plot = TRUE
)
fx_pspline_alpha <- fxTWAPLS::fx_pspline(
  modern_pollen$alpha,
  bin = 0.002,
  show_plot = TRUE
\mathcal{L}## End(Not run)
```
<span id="page-7-1"></span>get\_distance *Get the distance between points*

### Description

Get the distance between points, the output will be used in [get\\_pseudo](#page-8-1).

## Usage

```
get_distance(point, cpus = 4, test_mode = FALSE, test_it = 5)
```
#### Arguments

point Each row represents a sampling site, the first column is longitude and the second column is latitude, both in decimal format.

## <span id="page-8-0"></span>get\_pseudo 9

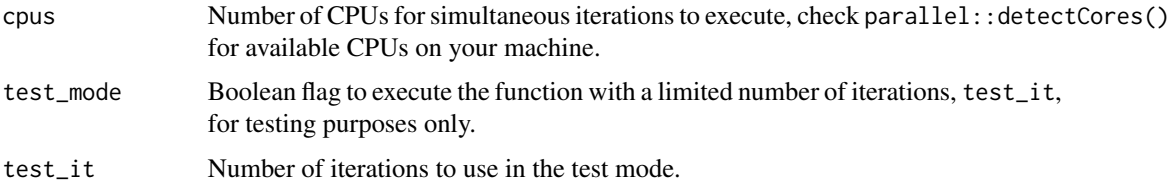

## Value

Distance matrix, the value at the i-th row, means the distance between the i-th sampling site and the whole sampling sites.

#### See Also

[get\\_pseudo](#page-8-1)

### Examples

```
## Not run:
# Load modern pollen data
modern_pollen <- read.csv("/path/to/modern_pollen.csv")
point <- modern_pollen[, c("Long", "Lat")]
test_mode <- TRUE # It should be set to FALSE before running
dist <- fxTWAPLS::get_distance(
  point,
  cpus = 2, # Remove the following line
  test_mode = test_mode
\lambda# Run with progress bar
`%>%` <- magrittr::`%>%`
dist <- fxTWAPLS::get_distance(
  point,
  cpus = 2, # Remove the following line
  test_mode = test_mode
) %>%
  fxTWAPLS::pb()
## End(Not run)
```
<span id="page-8-1"></span>get\_pseudo *Get geographically and climatically close sites*

## Description

Get the sites which are both geographically and climatically close to the test site, which could result in pseudo-replication and inflate the cross-validation statistics. The output will be used in  $cv, pr.w$ .

#### <span id="page-9-0"></span>Usage

```
get_pseudo(dist, x, cpus = 4, test_model = FALSE, test-it = 5)
```
#### Arguments

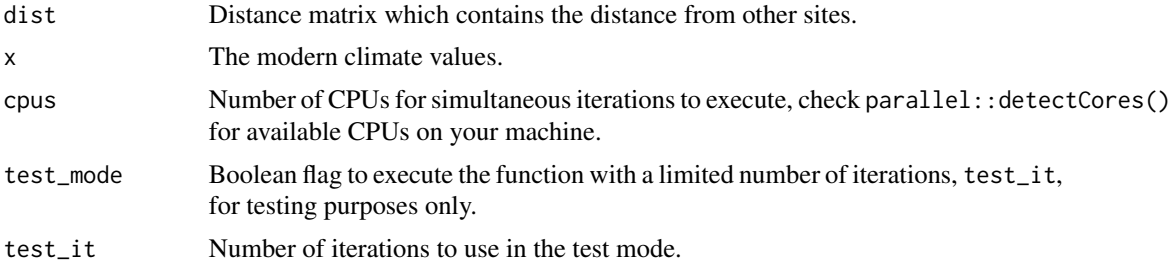

## Value

The geographically and climatically close sites to each test site.

## See Also

#### [get\\_distance](#page-7-1)

```
## Not run:
# Load modern pollen data
modern_pollen <- read.csv("/path/to/modern_pollen.csv")
point <- modern_pollen[, c("Long", "Lat")]
test_mode <- TRUE # It should be set to FALSE before running
dist <- fxTWAPLS::get_distance(
  point,
  cpus = 2, # Remove the following line
  test_mode = test_mode
\lambdapseudo_Tmin <- fxTWAPLS::get_pseudo(
  dist,
 modern_pollen$Tmin,
  cpus = 2, # Remove the following line
  test_mode = test_mode
\lambda# Run with progress bar
`%>%` <- magrittr::`%>%`
pseudo_Tmin <- fxTWAPLS::get_pseudo(
  dist,
  modern_pollen$Tmin,
  cpus = 2, # Remove the following line
  test_mode = test_mode
) %>%
  fxTWAPLS::pb()
```
<span id="page-10-0"></span>## End(Not run)

## pb *Show progress bar*

## Description

Show progress bar

## Usage

pb(expr, ...)

## Arguments

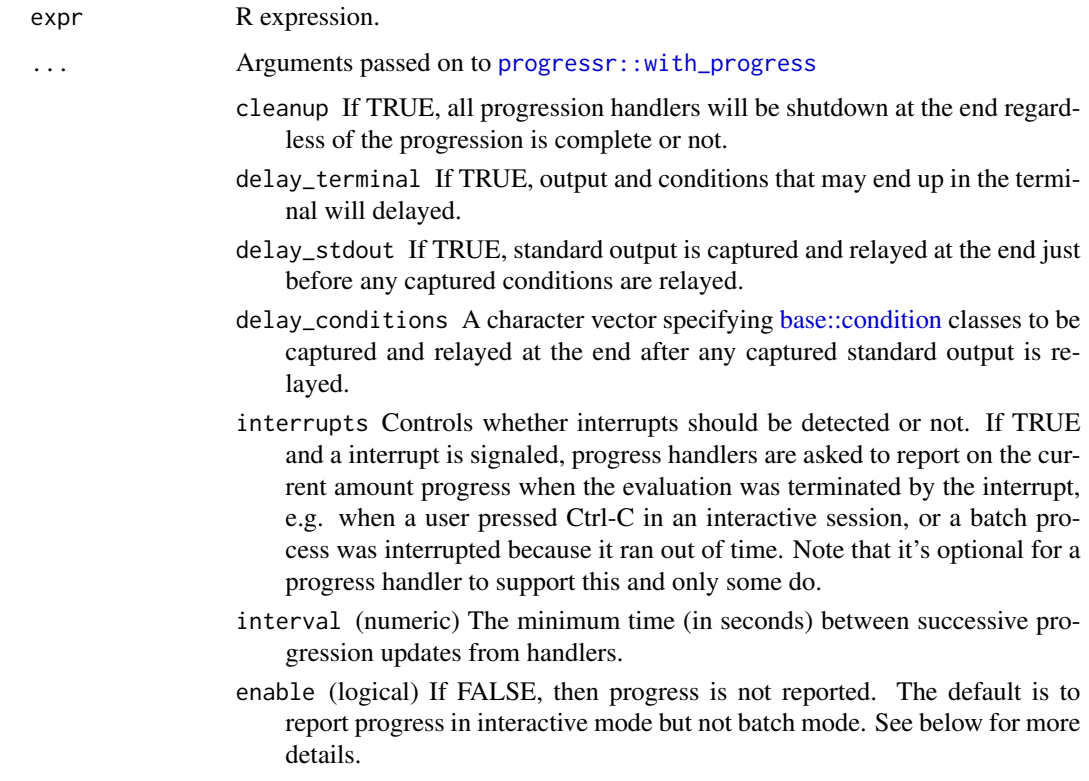

## Value

Return data from the function called.

<span id="page-11-0"></span>plot\_residuals *Plot the residuals*

#### Description

Plot the residuals, the black line is 0 line, the red line is the locally estimated scatterplot smoothing, which shows the degree of local compression.

#### Usage

plot\_residuals(train\_output, col)

## Arguments

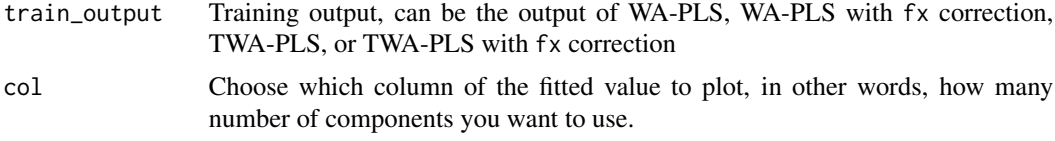

## Value

Plotting status.

#### See Also

[TWAPLS.w](#page-18-1) and [WAPLS.w](#page-23-1)

## Examples

```
## Not run:
# Load modern pollen data
modern_pollen <- read.csv("/path/to/modern_pollen.csv")
# Extract taxa
taxaColMin <- which(colnames(modern_pollen) == "taxa0")
taxaColMax <- which(colnames(modern_pollen) == "taxaN")
taxa <- modern_pollen[, taxaColMin:taxaColMax]
fit_tf_Tmin2 <- fxTWAPLS::TWAPLS.w2(
  taxa,
  modern_pollen$Tmin,
 nPLS = 5,
  usefx = TRUE,fx_method = "bin",
  bin = 0.02)
nsig <- 3 # This should be got from the random t-test of the cross validation
```
fxTWAPLS::plot\_residuals(fit\_tf\_Tmin2, nsig)

#### <span id="page-12-0"></span>plot\_train 13

## End(Not run)

#### plot\_train *Plot the training results*

## Description

Plot the training results, the black line is the 1:1 line, the red line is the linear regression line to fitted and x, which shows the degree of overall compression.

#### Usage

```
plot_train(train_output, col)
```
## Arguments

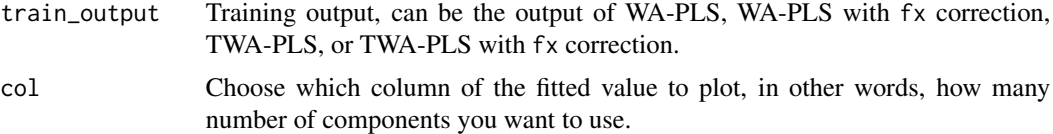

#### Value

Plotting status.

## See Also

[TWAPLS.w](#page-18-1) and [WAPLS.w](#page-23-1)

```
## Not run:
# Load modern pollen data
modern_pollen <- read.csv("/path/to/modern_pollen.csv")
# Extract taxa
taxaColMin <- which(colnames(modern_pollen) == "taxa0")
taxaColMax <- which(colnames(modern_pollen) == "taxaN")
taxa <- modern_pollen[, taxaColMin:taxaColMax]
fit_tf_Tmin2 <- fxTWAPLS::TWAPLS.w2(
  taxa,
  modern_pollen$Tmin,
  nPLS = 5,
  usefx = TRUE,fx_method = "bin",
  bin = 0.02
```
nsig <- 3 # This should be got from the random t-test of the cross validation fxTWAPLS::plot\_train(fit\_tf\_Tmin2, nsig)

## End(Not run)

rand.t.test.w *Random t-test*

#### Description

Do a random t-test to the cross-validation results.

#### Usage

```
rand.t.test.w(cvoutput, n.perm = 999)
```
#### Arguments

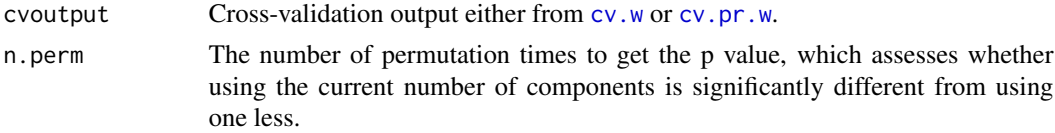

#### Value

A matrix of the statistics of the cross-validation results. Each component is described below:

R2 the coefficient of determination (the larger, the better the fit).

Avg.Bias average bias.

- Max.Bias maximum bias.
- Min.Bias minimum bias.
- RMSEP root-mean-square error of prediction (the smaller, the better the fit).
- delta.RMSEP the percent change of RMSEP using the current number of components than using one component less.
- p assesses whether using the current number of components is significantly different from using one component less, which is used to choose the last significant number of components to avoid over-fitting.
- The degree of overall compression is assessed by doing linear regression to the cross-validation result and the observed climate values.
	- Compre.b0: the intercept.
	- Compre.b1: the slope (the closer to 1, the less the overall compression).
	- Compre.b0.se: the standard error of the intercept.
	- Compre.b1.se: the standard error of the slope.

<span id="page-13-0"></span> $\mathcal{L}$ 

<span id="page-14-0"></span>sse.sample 15

#### See Also

[cv.w](#page-3-1) and [cv.pr.w](#page-1-1)

### Examples

## Not run:

```
## Random t-test
rand_pr_tf_Tmin2 <- fxTWAPLS::rand.t.test.w(cv_pr_tf_Tmin2, n.perm = 999)
# note: choose the last significant number of components based on the p-value,
# see details at Liu Mengmeng, Prentice Iain Colin, ter Braak Cajo J. F.,
# Harrison Sandy P.. 2020 An improved statistical approach for reconstructing
# past climates from biotic assemblages. Proc. R. Soc. A. 476: 20200346.
# <https://doi.org/10.1098/rspa.2020.0346>
```
## End(Not run)

<span id="page-14-1"></span>sse.sample *Calculate Sample Specific Errors*

#### Description

Calculate Sample Specific Errors

#### Usage

```
sse.sample(
 modern_taxa,
 modern_climate,
  fossil_taxa,
  trainfun,
 predictfun,
 nboot,
  nPLS,
 nsig,
 usefx = FALSE,fx_method = "bin",
 bin = NA,
  cpus = 4,
  seed = NULL,
  test_mode = FALSE,
  test\_it = 5)
```
## <span id="page-15-0"></span>Arguments

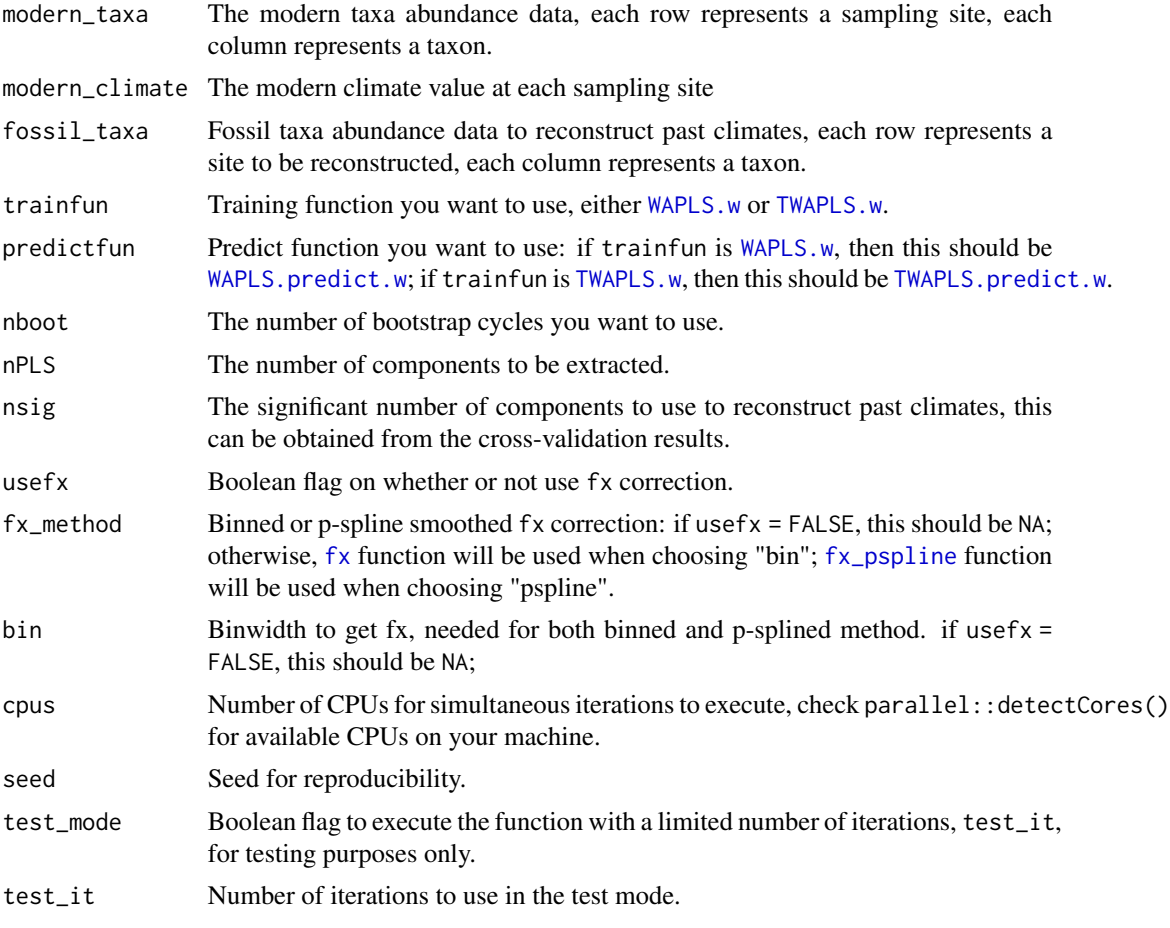

## Value

The bootstrapped standard error for each site.

#### See Also

[fx](#page-5-1), [TWAPLS.w](#page-18-1), [TWAPLS.predict.w](#page-16-1), [WAPLS.w](#page-23-1), and [WAPLS.predict.w](#page-22-1)

```
## Not run:
# Load modern pollen data
modern_pollen <- read.csv("/path/to/modern_pollen.csv")
# Extract taxa
taxaColMin <- which(colnames(modern_pollen) == "taxa0")
taxaColMax <- which(colnames(modern_pollen) == "taxaN")
taxa <- modern_pollen[, taxaColMin:taxaColMax]
```
## <span id="page-16-0"></span>TWAPLS.predict.w 17

```
# Load reconstruction data
Holocene <- read.csv("/path/to/Holocene.csv")
taxaColMin <- which(colnames(Holocene) == "taxa0")
taxaColMax <- which(colnames(Holocene) == "taxaN")
core <- Holocene[, taxaColMin:taxaColMax]
## SSE
nboot <- 5 # Recommended 1000
nsig <- 3 # This should be got from the random t-test of the cross validation
sse_tf_Tmin2 <- fxTWAPLS::sse.sample(
  modern_taxa = taxa,
  modern_climate = modern_pollen$Tmin,
  fossil_taxa = core,
  trainfun = fxTWAPLS::TWAPLS.w2,
  predictfun = fxTWAPLS::TWAPLS.predict.w,
  nboot = nboot,
  nPLS = 5,
  nsig = nsig,
  usefx = TRUE,fx_method = "bin",
  bin = 0.02,
  cpus = 2,seed = 1\mathcal{L}# Run with progress bar
`%>%` <- magrittr::`%>%`
sse_tf_Tmin2 <- fxTWAPLS::sse.sample(
  modern_taxa = taxa,
  modern_climate = modern_pollen$Tmin,
  fossil_taxa = core,
  trainfun = fxTWAPLS::TWAPLS.w2,
  predictfun = fxTWAPLS::TWAPLS.predict.w,
  nboot = nboot,
  nPLS = 5,
  nsig = nsig,
  usefx = TRUE,fx_method = "bin",
  bin = 0.02,
  cpus = 2,seed = 1) %>% fxTWAPLS::pb()
## End(Not run)
```
#### <span id="page-17-0"></span>Description

TWA-PLS predict function

#### Usage

```
TWAPLS.predict.w(TWAPLSoutput, fossil_taxa)
```
#### Arguments

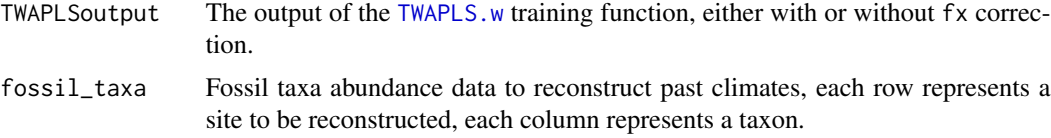

## Value

A list of the reconstruction results. Each element in the list is described below:

fit the fitted values using each number of components.

nPLS the total number of components extracted.

### See Also

[TWAPLS.w](#page-18-1)

```
## Not run:
# Load modern pollen data
modern_pollen <- read.csv("/path/to/modern_pollen.csv")
# Extract taxa
taxaColMin <- which(colnames(modern_pollen) == "taxa0")
taxaColMax <- which(colnames(modern_pollen) == "taxaN")
taxa <- modern_pollen[, taxaColMin:taxaColMax]
# Load reconstruction data
Holocene <- read.csv("/path/to/Holocene.csv")
taxaColMin <- which(colnames(Holocene) == "taxa0")
taxaColMax <- which(colnames(Holocene) == "taxaN")
core <- Holocene[, taxaColMin:taxaColMax]
## Train
fit_t_Tmin <- fxTWAPLS::TWAPLS.w(taxa, modern_pollen$Tmin, nPLS = 5)
fit_tf_Tmin <- fxTWAPLS::TWAPLS.w(
  taxa,
  modern_pollen$Tmin,
  nPLS = 5,
  usefx = TRUE,fx_method = "bin",
  bin = 0.02
```
#### <span id="page-18-0"></span> $TWAPLS.w$  19

```
)
fit_t_Tmin2 <- fxTWAPLS::TWAPLS.w2(taxa, modern_pollen$Tmin, nPLS = 5)
fit_tf_Tmin2 <- fxTWAPLS::TWAPLS.w2(
 taxa,
 modern_pollen$Tmin,
 nPLS = 5,
 usefx = TRUE,fx_method = "bin",
  bin = 0.02\lambda## Predict
fossil_t_Tmin <- fxTWAPLS::TWAPLS.predict.w(fit_t_Tmin, core)
fossil_tf_Tmin <- fxTWAPLS::TWAPLS.predict.w(fit_tf_Tmin, core)
fossil_t_Tmin2 <- fxTWAPLS::TWAPLS.predict.w(fit_t_Tmin2, core)
fossil_tf_Tmin2 <- fxTWAPLS::TWAPLS.predict.w(fit_tf_Tmin2, core)
## End(Not run)
```
<span id="page-18-1"></span>TWAPLS.w *TWA-PLS training function*

## Description

TWA-PLS training function, which can perform  $f \times$  correction. 1/ $f \times \gamma^2$  correction will be applied at step 7.

## Usage

```
TWAPLS.w(
  modern_taxa,
 modern_climate,
 nPLS = 5,
 usefx = FALSE,fx_method = "bin",
 bin = NA)
```
## Arguments

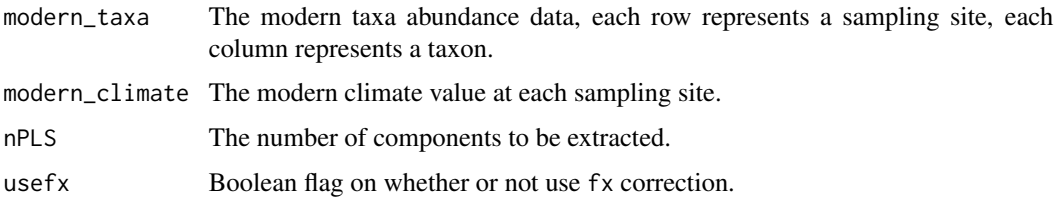

<span id="page-19-0"></span>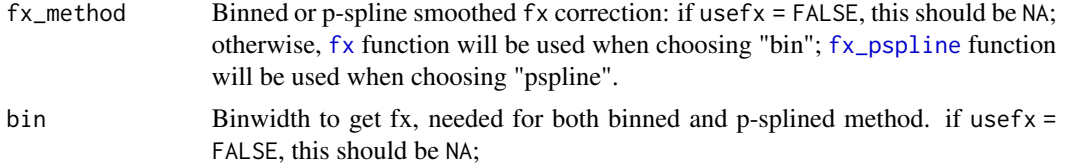

### Value

A list of the training results, which will be used by the predict function. Each element in the list is described below:

fit the fitted values using each number of components.

x the observed modern climate values.

taxon\_name the name of each taxon.

optimum the updated taxon optimum

comp each component extracted (will be used in step 7 regression).

u taxon optimum for each component (step 2).

t taxon tolerance for each component (step 2).

z a parameter used in standardization for each component (step 5).

s a parameter used in standardization for each component (step 5).

orth a list that stores orthogonalization parameters (step 4).

alpha a list that stores regression coefficients (step 7).

meanx mean value of the observed modern climate values.

nPLS the total number of components extracted.

#### See Also

[fx](#page-5-1), [TWAPLS.predict.w](#page-16-1), and [WAPLS.w](#page-23-1)

```
## Not run:
# Load modern pollen data
modern_pollen <- read.csv("/path/to/modern_pollen.csv")
# Extract taxa
taxaColMin <- which(colnames(modern_pollen) == "taxa0")
taxaColMax <- which(colnames(modern_pollen) == "taxaN")
taxa <- modern_pollen[, taxaColMin:taxaColMax]
# Training
fit_t_Tmin <- fxTWAPLS::TWAPLS.w(taxa, modern_pollen$Tmin, nPLS = 5)
fit_tf_Tmin <- fxTWAPLS::TWAPLS.w(
  taxa,
  modern_pollen$Tmin,
  nPLS = 5,
  usefx = TRUE,
```
## <span id="page-20-0"></span> $TWAPLS$ ,  $w2$  21

```
fx_method = "bin",
  bin = 0.02
)
## End(Not run)
```
#### TWAPLS.w2 *TWA-PLS training function v2*

## Description

TWA-PLS training function, which can perform fx correction. 1/fx correction will be applied at step 2 and step 7.

## Usage

```
TWAPLS.w2(
 modern_taxa,
 modern_climate,
 nPLS = 5,
 usefx = FALSE,
  fx_method = "bin",
 bin = NA)
```
## Arguments

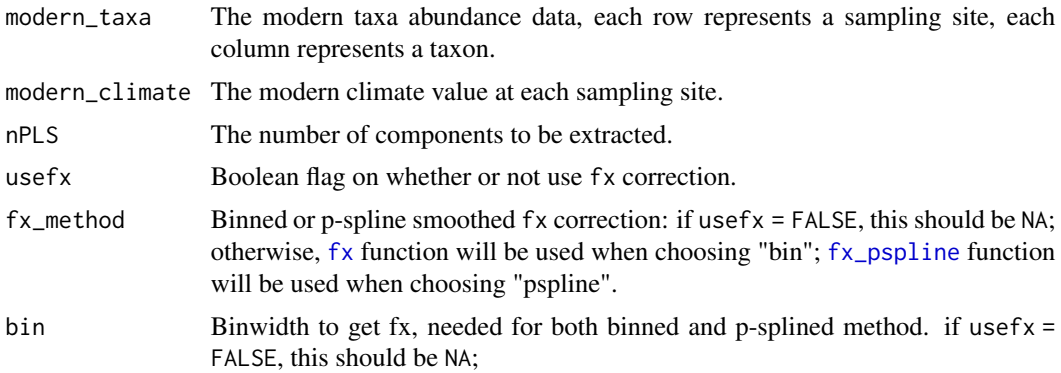

#### Value

A list of the training results, which will be used by the predict function. Each element in the list is described below:

fit the fitted values using each number of components.

x the observed modern climate values.

<span id="page-21-0"></span>taxon\_name the name of each taxon.

optimum the updated taxon optimum

comp each component extracted (will be used in step 7 regression).

u taxon optimum for each component (step 2).

t taxon tolerance for each component (step 2).

z a parameter used in standardization for each component (step 5).

s a parameter used in standardization for each component (step 5).

orth a list that stores orthogonalization parameters (step 4).

alpha a list that stores regression coefficients (step 7).

meanx mean value of the observed modern climate values.

nPLS the total number of components extracted.

#### See Also

[fx](#page-5-1), [TWAPLS.predict.w](#page-16-1), and [WAPLS.w](#page-23-1)

#### Examples

```
## Not run:
# Load modern pollen data
modern_pollen <- read.csv("/path/to/modern_pollen.csv")
# Extract taxa
taxaColMin <- which(colnames(modern_pollen) == "taxa0")
taxaColMax <- which(colnames(modern_pollen) == "taxaN")
taxa <- modern_pollen[, taxaColMin:taxaColMax]
# Training
fit_t_Tmin2 <- fxTWAPLS::TWAPLS.w2(taxa, modern_pollen$Tmin, nPLS = 5)
fit_tf_Tmin2 <- fxTWAPLS::TWAPLS.w2(
  taxa,
  modern_pollen$Tmin,
  nPLS = 5,
  usefx = TRUE,fx_method = "bin",
  bin = 0.02\lambda
```
## End(Not run)

<span id="page-22-1"></span><span id="page-22-0"></span>WAPLS.predict.w *WA-PLS predict function*

#### Description

WA-PLS predict function

#### Usage

WAPLS.predict.w(WAPLSoutput, fossil\_taxa)

#### Arguments

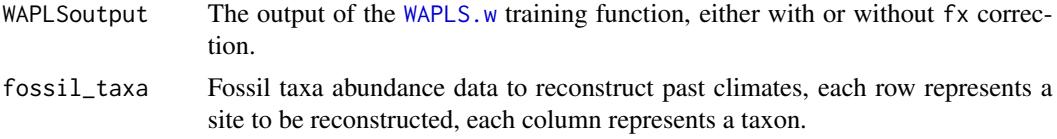

## Value

A list of the reconstruction results. Each element in the list is described below:

fit The fitted values using each number of components.

nPLS The total number of components extracted.

### See Also

[WAPLS.w](#page-23-1)

```
## Not run:
# Load modern pollen data
modern_pollen <- read.csv("/path/to/modern_pollen.csv")
# Extract taxa
taxaColMin <- which(colnames(modern_pollen) == "taxa0")
taxaColMax <- which(colnames(modern_pollen) == "taxaN")
taxa <- modern_pollen[, taxaColMin:taxaColMax]
# Load reconstruction data
Holocene <- read.csv("/path/to/Holocene.csv")
taxaColMin <- which(colnames(Holocene) == "taxa0")
taxaColMax <- which(colnames(Holocene) == "taxaN")
core <- Holocene[, taxaColMin:taxaColMax]
## Train
fit_Tmin <- fxTWAPLS::WAPLS.w(taxa, modern_pollen$Tmin, nPLS = 5)
fit_f_Tmin <- fxTWAPLS::WAPLS.w(
```

```
taxa,
  modern_pollen$Tmin,
  nPLS = 5,
  usefx = TRUE,fx_method = "bin",
  bin = 0.02\mathcal{L}fit_Tmin2 <- fxTWAPLS::WAPLS.w2(taxa, modern_pollen$Tmin, nPLS = 5)
fit_f_Tmin2 <- fxTWAPLS::WAPLS.w2(
  taxa,
  modern_pollen$Tmin,
  nPLS = 5,
  usefx = TRUE,fx_method = "bin",
  bin = 0.02)
## Predict
fossil_Tmin <- fxTWAPLS::WAPLS.predict.w(fit_Tmin, core)
fossil_f_Tmin <- fxTWAPLS::WAPLS.predict.w(fit_f_Tmin, core)
fossil_Tmin2 <- fxTWAPLS::WAPLS.predict.w(fit_Tmin2, core)
fossil_f_Tmin2 <- fxTWAPLS::WAPLS.predict.w(fit_f_Tmin2, core)
```
## End(Not run)

<span id="page-23-1"></span>WAPLS.w *WA-PLS training function*

## Description

WA-PLS training function, which can perform fx correction.  $1/fx^2$  correction will be applied at step 7.

#### Usage

```
WAPLS.w(
  modern_taxa,
  modern_climate,
  nPLS = 5,
  usefx = FALSE,
  fx_method = "bin",bin = NA\lambda
```
#### Arguments

modern\_taxa The modern taxa abundance data, each row represents a sampling site, each column represents a taxon.

modern\_climate The modern climate value at each sampling site.

#### <span id="page-24-0"></span>WAPLS.w 25

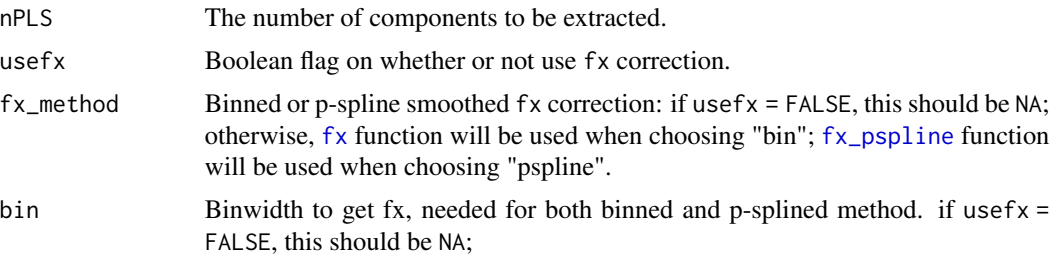

#### Value

A list of the training results, which will be used by the predict function. Each element in the list is described below:

fit the fitted values using each number of components.

x the observed modern climate values.

taxon\_name the name of each taxon.

optimum the updated taxon optimum (u\* in the WA-PLS paper).

comp each component extracted (will be used in step 7 regression).

u taxon optimum for each component (step 2).

z a parameter used in standardization for each component (step 5).

s a parameter used in standardization for each component (step 5).

orth a list that stores orthogonalization parameters (step 4).

alpha a list that stores regression coefficients (step 7).

meanx mean value of the observed modern climate values.

nPLS the total number of components extracted.

## See Also

[fx](#page-5-1), [TWAPLS.w](#page-18-1), and [WAPLS.predict.w](#page-22-1)

```
## Not run:
# Load modern pollen data
modern_pollen <- read.csv("/path/to/modern_pollen.csv")
# Extract taxa
taxaColMin <- which(colnames(modern_pollen) == "taxa0")
taxaColMax <- which(colnames(modern_pollen) == "taxaN")
taxa <- modern_pollen[, taxaColMin:taxaColMax]
# Training
```

```
fit_Tmin <- fxTWAPLS::WAPLS.w(taxa, modern_pollen$Tmin, nPLS = 5)
fit_f_Tmin <- fxTWAPLS::WAPLS.w(
  taxa,
  modern_pollen$Tmin,
```

```
nPLS = 5,
 usefx = TRUE,fx_method = "bin",
  bin = 0.02)
## End(Not run)
```
WAPLS.w2 *WA-PLS training function v2*

## Description

WA-PLS training function, which can perform fx correction. 1/fx correction will be applied at step 2 and step 7.

## Usage

```
WAPLS.w2(
  modern_taxa,
  modern_climate,
  nPLS = 5,
  usefx = FALSE,fx_method = "bin",
  bin = NA
)
```
## Arguments

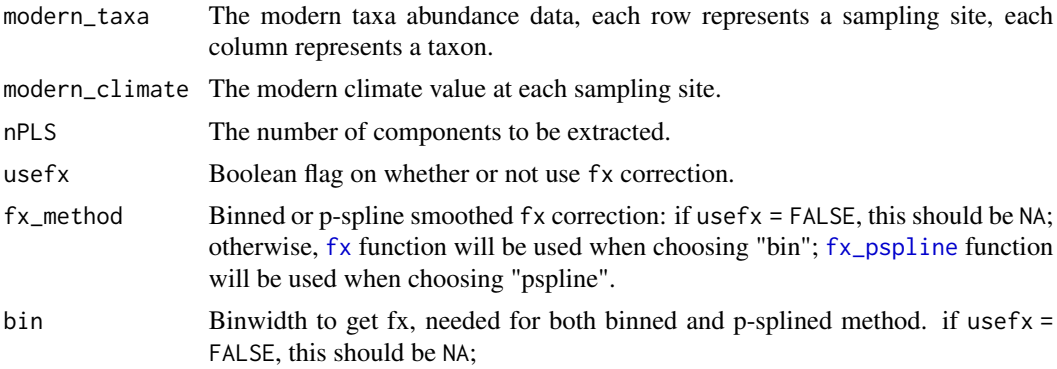

## Value

A list of the training results, which will be used by the predict function. Each element in the list is described below:

fit the fitted values using each number of components.

<span id="page-25-0"></span>

#### <span id="page-26-0"></span> $WAPLS.w2$  27

x the observed modern climate values.

taxon\_name the name of each taxon.

optimum the updated taxon optimum (u\* in the WA-PLS paper).

comp each component extracted (will be used in step 7 regression).

u taxon optimum for each component (step 2).

z a parameter used in standardization for each component (step 5).

s a parameter used in standardization for each component (step 5).

orth a list that stores orthogonalization parameters (step 4).

alpha a list that stores regression coefficients (step 7).

meanx mean value of the observed modern climate values.

nPLS the total number of components extracted.

## See Also

[fx](#page-5-1), [TWAPLS.w](#page-18-1), and [WAPLS.predict.w](#page-22-1)

```
## Not run:
# Load modern pollen data
modern_pollen <- read.csv("/path/to/modern_pollen.csv")
# Extract taxa
taxaColMin <- which(colnames(modern_pollen) == "taxa0")
taxaColMax <- which(colnames(modern_pollen) == "taxaN")
taxa <- modern_pollen[, taxaColMin:taxaColMax]
# Training
fit_Tmin2 <- fxTWAPLS::WAPLS.w2(taxa, modern_pollen$Tmin, nPLS = 5)
fit_f_Tmin2 <- fxTWAPLS::WAPLS.w2(
  taxa,
 modern_pollen$Tmin,
 nPLS = 5,
 usefx = TRUE,fx_method = "bin",
  bin = 0.02)
## End(Not run)
```
# <span id="page-27-0"></span>Index

base::condition, *[11](#page-10-0)*

cv.pr.w, [2,](#page-1-0) *[7](#page-6-0)[–9](#page-8-0)*, *[14,](#page-13-0) [15](#page-14-0)* cv.w, [4,](#page-3-0) *[7,](#page-6-0) [8](#page-7-0)*, *[14,](#page-13-0) [15](#page-14-0)*

fx, *[3](#page-2-0)*, *[5](#page-4-0)*, [6,](#page-5-0) *[16](#page-15-0)*, *[20](#page-19-0)[–22](#page-21-0)*, *[25–](#page-24-0)[27](#page-26-0)* fx\_pspline, *[3](#page-2-0)*, *[5](#page-4-0)*, [7,](#page-6-0) *[16](#page-15-0)*, *[20,](#page-19-0) [21](#page-20-0)*, *[25,](#page-24-0) [26](#page-25-0)*

get\_distance, [8,](#page-7-0) *[10](#page-9-0)* get\_pseudo, *[3](#page-2-0)*, *[8,](#page-7-0) [9](#page-8-0)*, [9](#page-8-0)

pb, [11](#page-10-0) plot\_residuals, [12](#page-11-0) plot\_train, [13](#page-12-0) progressr::with\_progress, *[11](#page-10-0)*

rand.t.test.w, [14](#page-13-0)

sse.sample, *[7,](#page-6-0) [8](#page-7-0)*, [15](#page-14-0)

TWAPLS.predict.w, *[3](#page-2-0)*, *[5](#page-4-0)*, *[16](#page-15-0)*, [17,](#page-16-0) *[20](#page-19-0)*, *[22](#page-21-0)* TWAPLS.w, *[3](#page-2-0)*, *[5](#page-4-0)*, *[12,](#page-11-0) [13](#page-12-0)*, *[16](#page-15-0)*, *[18](#page-17-0)*, [19,](#page-18-0) *[25](#page-24-0)*, *[27](#page-26-0)* TWAPLS.w2, [21](#page-20-0)

WAPLS.predict.w, *[3](#page-2-0)*, *[5](#page-4-0)*, *[16](#page-15-0)*, [23,](#page-22-0) *[25](#page-24-0)*, *[27](#page-26-0)* WAPLS.w, *[3](#page-2-0)*, *[5](#page-4-0)*, *[12,](#page-11-0) [13](#page-12-0)*, *[16](#page-15-0)*, *[20](#page-19-0)*, *[22,](#page-21-0) [23](#page-22-0)*, [24](#page-23-0) WAPLS.w2, [26](#page-25-0)